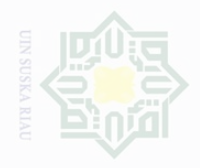

eyueu

untuk kepentingan

lak Cipta Dilindungi Dilarang mengutip

**Undang-U** 

Duepu

sebagian atau seluruh karya tulis ini tanpa

penelitian.

penulsan

karya ilmah, penyusunan laporan, penulisan kritik atau tinjauan suatu masalah

mencantumkan dan menyebutkan sumbel

### **CHAPTER III**

### **RESEARCH METHODOLOGY**

This chapter presents the research methodology used in this research. It comprises of the research design, subject and object of the research, time and location of the research, population and sample, technique of data collection, and technique of data analysis.

### **A. Research Design**

This research was a quasi-experimental research. Quasi-experimental research is when you want to establish cause effect between two different components. According to Creswell (2012: 295), in an experiment, you test an idea (or practice or procedure) to determine whether it influences an outcome or dependent variable. He said that quasi experimental research includes assignment, but not random assignment of participant to groups. In this research there were two groups taken as the sample, the first group was as experimental group and the second group was as control group. This research tried to find the effect given by the variable x on y.

There were two variables in this research, they were: Cooperative script strategy as the independent variable, symbolized by X and students' reading comprehension on Descriptive text as dependent variable symbolized by Y.

According to Cresswell (2008:314) the type of this research can be designed as follows:

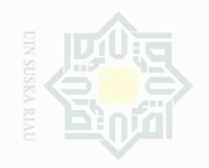

## Cipta Dilindungi Undang-Undang

sebagian atau seluruh karya tulis ini tanpa mencantumkan dan menyebutkan sumbe

Pengutipan exueu untuk kepentingan pendidikan, penelitian. penulisan karya ilmah, penyusunan laporan, penulisan kritik atau tinjauan suatu masalah

.<br>≡⊇ Suska

Pengutipan merugikan kepentingan yang wajar

### **TABLE III.1 The Research Design**

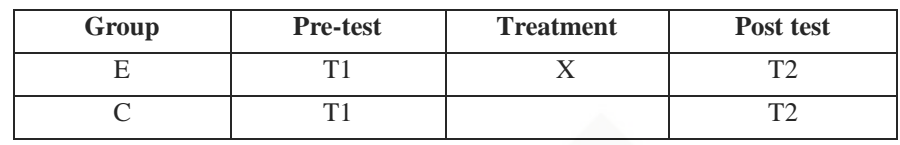

- $E =$  Experimental Group
	- $C =$  Control Group

 $T1 = Pre-test$  to Experimental Group and Control Group

 $X =$  Receive the treatment using Cooperative script strategy

 $T2 = Post-test$  to Experimental and Control Group

### **B. Location and Time of the Research**

The location of carrying out the research activities was conducted at State Senior High School 1 Lintau Buo Tanah Datar Regency. The time for carrying out this research started from July to August 2016.

### **C. Subject and Object of the Research**

The subject of the research was the tenth grade Social students of State Senior High School 1 Lintau Buo Tanah Datar Regency and the object of this research was using Cooperative Script Strategy on students' reading comprehension.

### **D. Population and Sample of the Research**

The population of this research was the tenth grade students of State Senior High School 1 Lintau Buo Tanah Datar Regency. The total population of this research was 273 students from the 9 classes, there were four classes

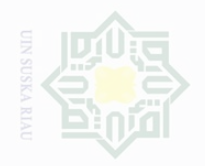

Hak Cipta Dilindungi Undang-Undang

Dilarang mengutip

sebagian atau seluruh karya tulis ini tanpa

mencantumkan dan menyebutkan sumbe

untuk kepentingan pendidikan

Pengutipan

penullsan

karya ilmah, penyusunan laporan, penulisan kritik atau tinjauan suatu masalah

for science class (IPA) and five classes for social class (IPS). The specification

of the population can be seen on the table below:

### **Table III.2 The Total Population of the Research**

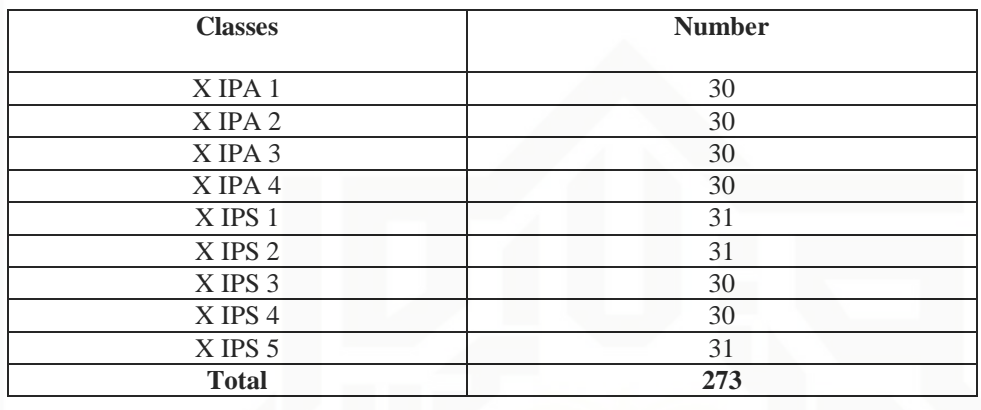

The researcher considered that population of this research was big, the researcher took the sample of the population of the research by using cluster random sampling. According to Freankle et.al,(2012:96) the selection of group or clusters, of subjects rather than individuals is known as cluster random sampling. The researcher considered that this sampling technique was appropriate with the design of the research. Thus, to determine which one was control or experimental group, the researcher used this strategy.

The researcher wrote down number 1 until 9 on small piece of paper. The small piece of paper were placed in a box and well mixed, and a sample of the required size was selected. And the last the researcher got class X IPS 4, and X IPS 3 as a sample. The class X IPS 4 was as experimental class and X IPS 3 was as control class. The experiment class consisted of 30 students, while the control class consisted of 30 students. So, 60 students were representative enough to be the sample of the research.

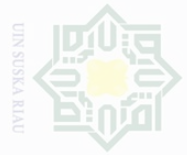

N.

sebagian atau seluruh karya tulis ini tanpa mencantumkan dan menyebutkan sumbe

Pengutipan hanya untuk kepentingan pendidikan, penelitian, penulisan karya ilmah, penyusunan laporan, penulisan kritik atau tinjauan suatu masalah

Pengutipan tidak merugikan kepentingan yang wajar UIN Suska Riau

Dilarang mengumumkan dan memperbanyak sebagian atau seluruh karya tulis ini dalam bentuk apapun tanpa izin UIN Suska Riau

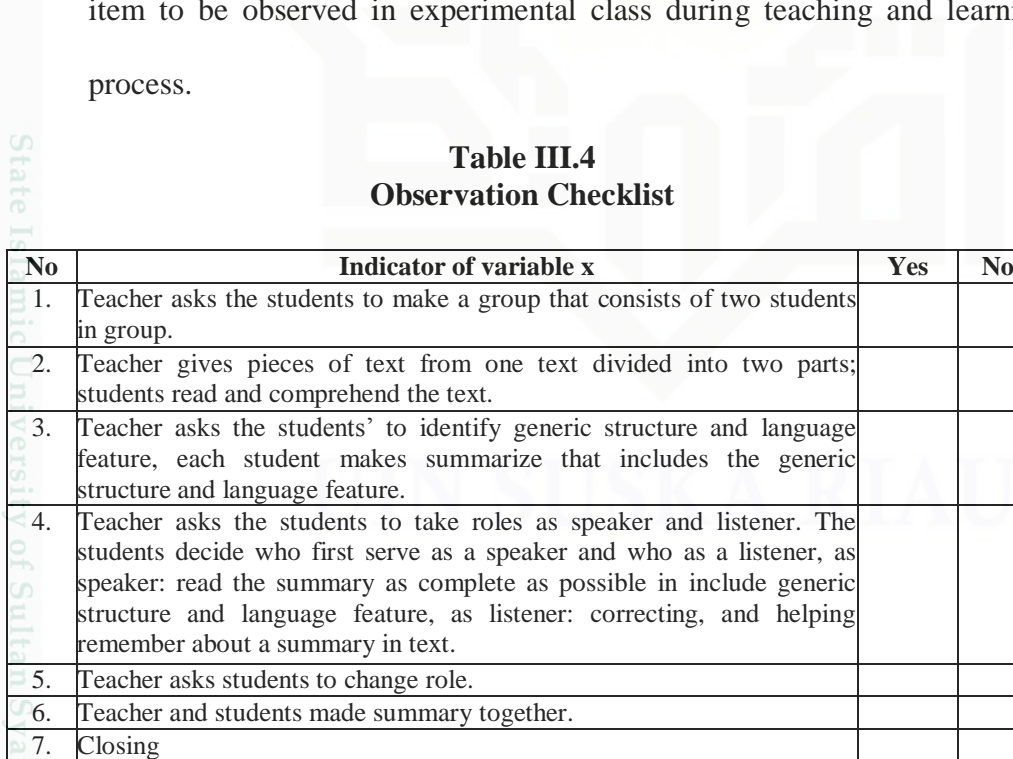

Total

**Table III.3 The Sample of the Research**

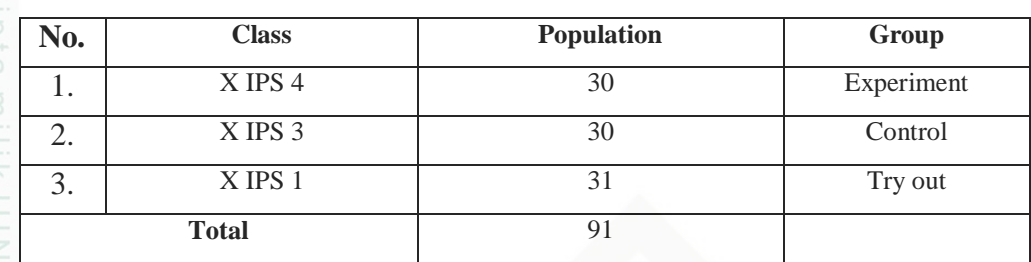

## **E. Technique of Collecting Data**

In order to get the data which were needed to support this research, the researcher used the technique as follows:

### 1. Observation

It was used to collect the data about the implementation of using Cooperative Script Strategy. The researcher had a list of observational item to be observed in experimental class during teaching and learning

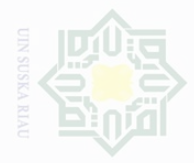

State Islamic University of Sultan Syarif Kasim Riau

sebagian atau seluruh karya tulis ini tanpa mencantumkan dan menyebutkan sumbe

Pengutipan hanya untuk kepentingan karya ilmah, penyusunan laporan, penulisan kritik atau tinjauan suatu masalah

During the treatment, the teacher of English did observation based on the indicators of the application of using Cooperative Script Strategy. The researcher collected the observation data by using observation checklists sheet in order to know how the Strategy was done by the researcher. The researcher provided the percentage of observation checklist as follows:

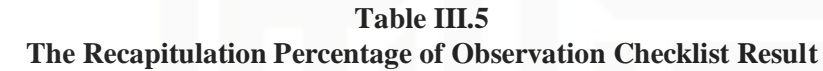

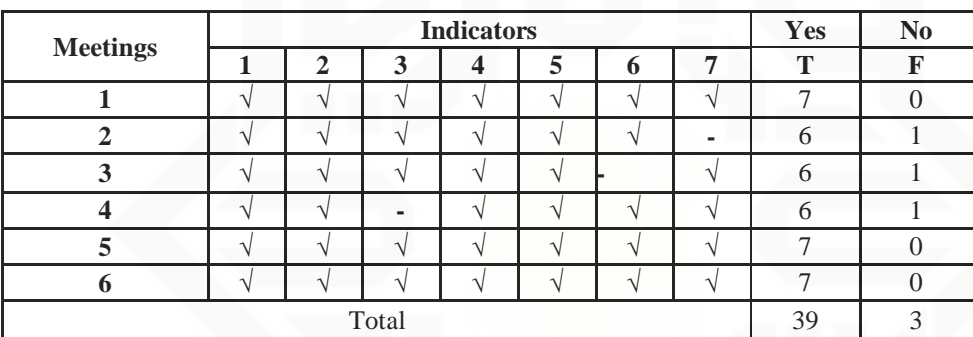

The following formula was used to get percentage of the observation (Sudjono, 2010:43), the formula is as follow:

 $P = \frac{F}{v}$  $\frac{r}{N} \times 100\%$ 

Where: P : Percentage

F : Frequency of score

N: Number of case

Percentage of 'yes' =  $\frac{3}{4}$ 

Percentage of 'no' =  $\frac{3}{4}$ 

From the result above, it can be seen that Cooperative Script Strategy was successfully done for 92.8%. While, the persentage fail was 7.14%.

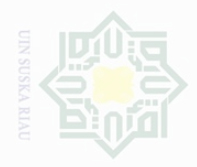

N

State Islamic University of Sultan Syarif Kasim Riau

below:

2. Test

Hak Cipta Dilindungi Undang-Undang

Dilarang mengutip sebagian atau seluruh karya tulis ini tanpa mencantumkan dan menyebutkan sumbe

Pengutipan hanya untuk kepentingan pendidikan, penelitian, penulisan karya ilmah, penyusunan laporan, penulisan kritik atau tinjauan suatu masalah

Pengutipan merugikan kepentingan yang wajar UIN Suska

Dilarang mengumumkan dan memperbanyak sebagian atau seluruh karya tulis ini dalam bentuk apapun tanpa izin UIN Suska Riau

33

Test was the way in which the information about Students' reading

comprehension could be gathered. The test was distributed to measure the

students' reading comprehension in Descriptive text. The test was divided

into two stages; pre-test was given before the treatment and post-test was

given after doing treatment. The test was multiple choices. Brown

(2010:67) stated the item requires the students to select the correct answer,

which offers overworked teacher of the tempting possibility of an easy and

consistent process of scoring and grading. Multiple choices could assess

students' reading comprehension. In this research, The type of the test was

multiple choice items related to Descriptive Text. To get the data about the

students' reading comprehension, the researcher used assessment based on

the indicators of reading comprehension explained in the operational

concept. The test was firstly tried out to find out which the items of

questions were too easy and too difficult. It was calculated by using the

formula of item difficulty. The try out test consisted of 20 questions. The

blue print of try out of reading comprehension could be seen in the table

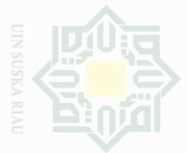

sebagian atau seluruh karya tulis ini tanpa mencantumkan dan menyebutkan sumbe

 $\sigma$ Pengutipan Pengutipan hanya tidak merugikan kepentingan yang wajar UIN Suska Riau untuk kepentingan pendidikan, penelitian, penulisan karya ilmah, penyusunan laporan, penulisan kritik atau tinjauan suatu masalah

Dilarang mengumumkan dan memperbanyak sebagian atau seluruh karya tulis ini dalam bentuk apapun tanpa izin UIN Suska Riau

|                     | 14U. | muntaturs                              |
|---------------------|------|----------------------------------------|
| ω                   | 1.   | Students are able to find the fac      |
|                     |      | reading descriptive text.              |
|                     | 2.   | Students are able to identify the      |
|                     |      | reading descriptive text.              |
|                     | 3.   | Students are able to identify the      |
| Ξ                   |      | in reading descriptive text.           |
| $\circ$             | 4.   | Students are able to inference w       |
| CO.                 |      | descriptive text.                      |
| ω                   | 5.   | Students are able to restate whe       |
| 고                   |      | descriptive text.                      |
| $\overline{\omega}$ |      | Ί                                      |
|                     |      | After the researcher had ti            |
|                     |      | the pre and post test by omitting      |
|                     |      | comprehension after the test tried     |
|                     |      | Tε<br><b>Blue Print of Reading Con</b> |
|                     | No.  | <b>Indicators</b>                      |

**Table III.6 Blue Print of Reading Comprehension (Try Out)**

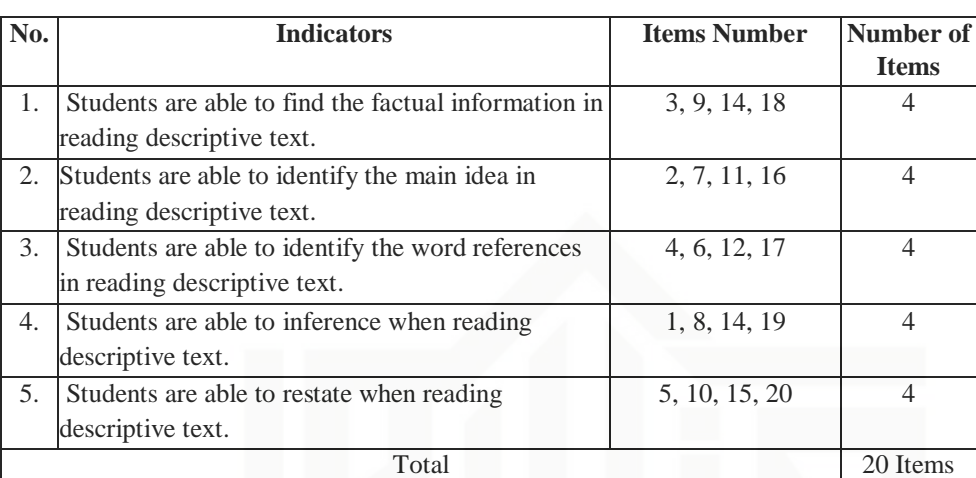

ried out the test, the researcher could make the items invalid. The blue print of reading out could be seen the table below:

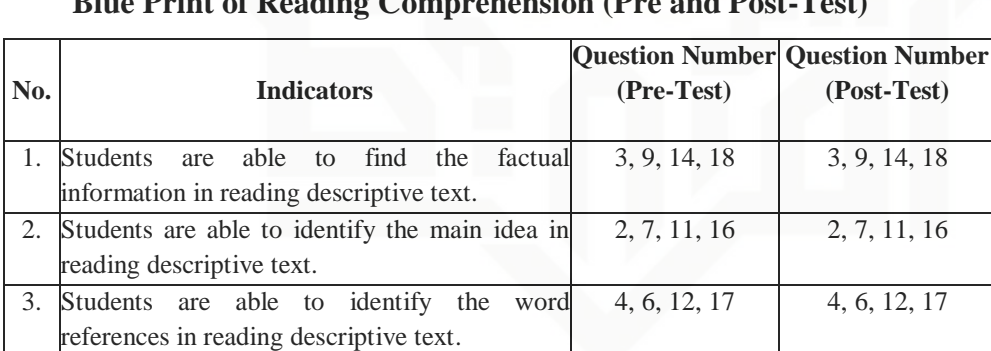

1, 8, 14, 19 1, 8, 14, 19

5, 10, 15, 20 5, 10, 15, 20

20 Items 20 Items

4. Students are able to inference when reading

5. Students are able to restate when reading

descriptive text.

State Islamic University of

descriptive text.

**Table III.7 Blue Print of Reading Comprehension (Pre and Post-Test)**

Then, the researcher gave the test twice, before and after the treatment intended to obtain the students' reading comprehension of the Tenth grade at Senior High School 1 Lintau Buo Tanah Datar Regency.

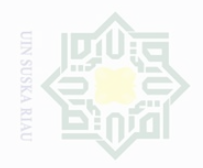

Dilarang mengutip

Cipta Dilindungi Undang-Undang

sebagian atau seluruh karya tulis ini tanpa mencantumkan dan menyebutkan sumbe

Then, the researcher took the total score from the result of the reading comprehension test. According to Arikunto (2007:245) score of students can be analyzed through a table of classified score. So, the score of students was classified as follows:

### **Table III. 8**

### **The Classification of Students' Score**

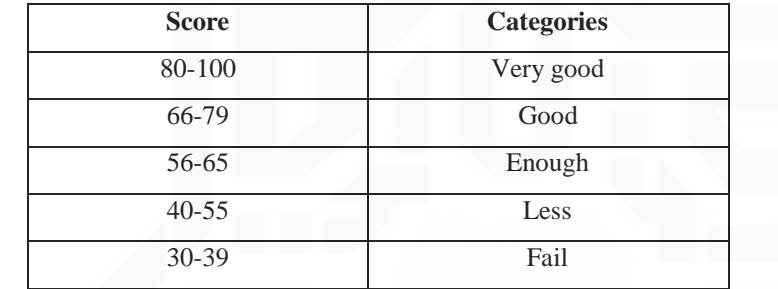

### **F. The Validity and the Reliability of the Instrument**

### **1. Validity**

State Islamic University of Sultan Syarif Kasim Riau

The test used to measure the students' comprehension in reading should be valid and reliable. The test can be valid if it measures accurately whether the test is appropriate, meaningful, and useful (Hughes, 2003: 26- 27). In this research, the researcher used construct validity to know the validity of reading comprehension test. In other words, the tests were given based on material that they had learned. In validity of instrument of the test, it can be seen from the difficulties of the test. It means that the test is not too easy or not too difficult.

Before the tests were given to the sample of this research, the tests were tried out to 31 students of the tenth grade students of Senior High School 1 Lintau Buo Tanah Datar Regency. The purpose of the try out was to obtain validity and reliability of the tests. It was determined by finding

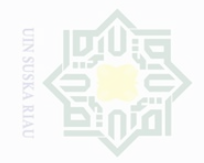

Dilarang mengutip

Cipta Dilindungi Undang-Undang

sebagian atau seluruh karya tulis ini dalam bentuk apapun tanpa izin UIN Suska Riau

sebagian atau seluruh karya tulis ini tanpa mencantumkan dan menyebutkan sumbe

State Islamic University of Sultan Syarif Kasim Riau

Dilarang mengumumkan dan memperbanyak

the difficulty level of each item. The formula of item difficulty is as follows:

$$
FV = \frac{R}{N}
$$

Where: FV : Index of difficulty *R* : The number of correct answer *N* : The number of students

According to Arikunto (2009: 245), the standard level of difficulty used is  $\leq 0.30$  and  $\geq 0.70$ . It means that an item is accepted if the level of difficulty is between  $0.30 - 0.70$  and it is rejected if the level of difficulty is below 0.30 (the item is too difficult) and over 0.70 (the item is too easy). The proportion of correct is represented by "p", whereas the proportion of incorrect is represented by "q". The calculation of item difficulty could be seen from following tables:

**Table III.9 Identify the factual information in Reading Descriptive text.**

| <b>Variable</b> | <b>Identify the factual information</b> |      |      |      |    |
|-----------------|-----------------------------------------|------|------|------|----|
| <b>Item No</b>  |                                         |      | 14   |      |    |
| <b>Correct</b>  | 14                                      |      | 16   | 14   |    |
|                 | 0.41                                    | 0.55 | 0.52 | 0.45 | 31 |
|                 | 0.55                                    | 0.45 | 0.48 | 0.55 |    |

The table above showed the proportion of correct answer. For item number 3 obtained the proportion of correct 0.41, item number 9 obtained the proportion of correct 0.55, item number 14 obtained the proportion of correct 0.52, item number 18 obtained the proportion of correct 0.45. Based on the standard level of difficulty " $p$ " <0.30 and >0.70, it was

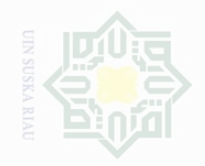

lak Cipta Dilindungi Undang-Undang

Dilarang mengutip

sebagian atau seluruh karya tulis ini dalam bentuk apapun tanpa izin UIN Suska Riau

sebagian atau seluruh karya tulis ini tanpa mencantumkan dan menyebutkan sumbe

State Islamic University of Sultan Syarif Kasim Riau

Dilarang mengumumkan dan memperbanyak

pointed out that the items for identifying the factual information in reading descriptive text were accepted.

| <b>Variable</b> | <b>Identify the Main Idea</b> |      |      |      |    |
|-----------------|-------------------------------|------|------|------|----|
| <b>Item No</b>  |                               |      |      | 16   |    |
| <b>Correct</b>  | 17                            |      | 18   | 15   |    |
|                 | 0.55                          | 0.35 | 0.58 | 0.48 | 31 |
|                 | 0.45                          | 0.65 | 0.42 | 0.52 |    |

**Table III.10 Identify the Main Idea in reading descriptive text.**

The table above showed the proportion of correct answer. For item number 2 obtained the proportion of correct 0.55, item number 7 obtained the proportion of correct 0.35, item number 12 obtained the proportion of correct 0.58, item number 16 obtained the proportion of correct 0.48. Based on the standard level of difficulty " $p$ " <0.30 and >0.70, it was pointed out that the items for identifying the Main Idea in reading descriptive text were accepted.

**Table III.11 Identify The Word References In Reading Descriptive Text.**

| <b>Variable</b> | <b>Identify the Word References</b> |      |      |      |    |  |
|-----------------|-------------------------------------|------|------|------|----|--|
| <b>Item No</b>  |                                     |      | 12   |      |    |  |
| <b>Correct</b>  |                                     |      | 18   |      |    |  |
|                 | 0.48                                | 0.55 | 0.59 | 0.55 | 31 |  |
|                 | 0.52                                | 0.45 | 0.42 | 0.45 |    |  |

The table above showed the proportion of correct answer. For item number 4 obtained the proportion of correct 0.55, item number 6 obtained the proportion of correct 0.55, item number 12 obtained the proportion of correct 0.59, item number 17 obtained the proportion of correct 0.55. Based on the standard level of difficulty " $p$ " <0.30 and >0.70, it was

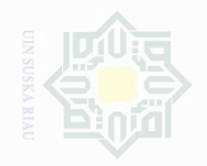

State Islamic University of Sultan Syarif Kasim Riau

lak Cipta Dilindungi Undang-Undang

sebagian atau seluruh karya tulis ini tanpa mencantumkan dan menyebutkan sumbe

Pengutipan . Pengutipan hanya untuk kepentingan pendidikan, .<br>⊇ Suska karya ilmah, penyusunan laporan, penulisan kritik atau tinjauan suatu masalah

tidak merugikan kepentingan yang wajar

Dilarang mengumumkan dan memperbanyak sebagian atau seluruh karya tulis ini dalam bentuk apapun tanpa izin UIN Suska Riau

**Variable** Inferences in reading descriptive text.<br> **ICON THEORY NETERAL METER 14 (19) Item No 1 8 14 19 Correct** 16 17 16 16 **P** 0.51 0.55 0.52 0.52 **Q** 0.48 0.45 0.48 0.48 The table above showed the proportion of correct answer. For item

descriptive text were accepted.

number 1 obtained the proportion of correct 0.51, item number 8 obtained the proportion of correct 0.55, item number 14 obtained the proportion of correct 0.52, item number 19 obtained the proportion of correct 0.52. Based on the standard level of difficulty " $p$ " <0.30 and >0.70, it was pointed out that the items for identifying inferences in reading descriptive text were accepted.

pointed out that the items for identifying the Word References in reading

**Table III.12 Inferences in Reading Descriptive Text**.

**Table III.13 Restatement in reading descriptive text**

| <b>Variable</b> | Restatement in reading descriptive text | N    |      |      |  |
|-----------------|-----------------------------------------|------|------|------|--|
| <b>Item No</b>  |                                         |      | 15   | 20   |  |
| <b>Correct</b>  | 15                                      | 14   | 12   |      |  |
|                 | 0.48                                    | 0.45 | 0.38 | 0.55 |  |
|                 | 0.52                                    | 0.55 | 0.61 | 0.45 |  |

The table above showed the proportion of correct answer. For item number 5 obtained the proportion of correct 0.48, item number 10 obtained the proportion of correct 0.45, item number 15 obtained the proportion of correct 0.38, item number 20 obtained the proportion of

**31**

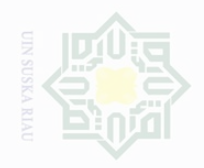

Dilarang mengutip

Cipta Dilindungi Undang-Undang

N)

sebagian atau seluruh karya tulis ini tanpa mencantumkan dan menyebutkan sumbe

Dilarang mengumumkan dan memperbanyak sebagian atau seluruh karya tulis ini dalam bentuk apapun tanpa izin UIN Suska Riau Pengutipan exueu untuk kepentingan pendidikan, penelitian, penulisan karya ilmah, penyusunan laporan, penulisan kritik atau tinjauan suatu masalah

Where:  $r_i$  $\sqrt{s}t^2$ 

State Islamic University of Sultan Syarif Kasim Riau

correct 0.55. Based on the standard level of difficulty "p" <0.30 and >0.70, it was pointed out that the items for Restatement in reading descriptive text were accepted.

### **2. Reliability**

Reliability is a necessary characteristic of a good test. Brown said that "a reliable test is consistent and dependable". It means that the test should be similar when the tester gives the same test to the same respondent on two different occasions or in the other word is consistent. The reliability coefficients for good reading comprehension test were accepted to exceed 0.0 and closed 1.00.

According to Timbunan in Zelly (2011:53) stated that the reliability of test was considered as follows:

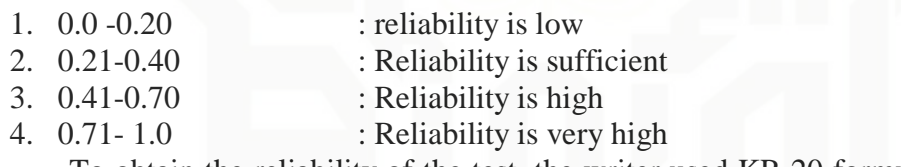

To obtain the reliability of the test, the writer used KR 20 formula

(Sugiyono, 2008:186) as follows:

$$
r_i = \left(\frac{K}{K-1}\right) \left(\frac{St^2 - \sum piqi}{St^2}\right)
$$

: Instrument reliability : Number of items : Variance total (the square of standard deviation)  $p$  : The proportion of the students who are correct in answering an item divided with the total number of the students : The proportion of the students who are incorrect in answering an item divided with the total number of the students  $\sum$  *piqi* : The multiplication result between p and q

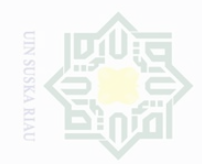

# Pengutipan hanya untuk kepentingan pendidikan, penullsan

karya ilmah, penyusunan laporan, penulisan kritik atau tinjauan suatu masalah

merugikan kepentingan yang wajar

Dilarang mengumumkan dan memperbanyak sebagian atau seluruh karya tulis ini dalam bentuk apapun tanpa izin UIN Suska Riau

**Pengutip** Ully Suska Riat

Cipta Dilindungi Undang-Undang sebagian atau seluruh karya tulis ini tanpa mencantumkan dan menyebutkan sumbe

State Islamic U

Firstly, the writer calculated the total variance:

$$
St^2 = \frac{x^2}{n}
$$
  
Where:

: Number of respondents

 $x^2 = \sum x t^2 - \frac{(\sum x t)^2}{n}$  $\overline{n}$  $=$  $(311)$ 3  $=$  3475  $-$  10.03

 $=$  3464, 97

 $= 111, 77$ 

$$
st^2 = \frac{x^2}{n}
$$

$$
st^2 = \frac{3464.97}{31}
$$

$$
ri = \frac{k}{k-1} \left\{ \frac{S_{t^2} - \sum p_i q_i}{S_{t^2}} \right\}
$$

$$
ri = \frac{20}{(20-1)} \left\{ \frac{111.77 - 5.20}{111.77} \right\}
$$

$$
ri = \frac{20}{19} \left\{ \frac{106.57}{111.77} \right\}
$$

$$
ri = 1.05 \times 0.95
$$

 $ri = 0.99$ Based on the result above, it can be stated that the reliability of the try out test was "**Very High**".

**G. Technique of Data Analysis**

## **1. Normality of the Data**

Before analyzing the data by using t-test formula, the researcher had to find out the normality test of the data. According to Priyatno (2012:33), the normality of the data test can be analyzed by using lilliefors and One

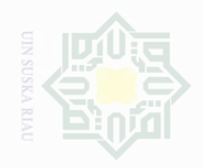

Pengutipan hanya untuk kepentingan pendidikan .<br>≡⊇ Suska karya ilmah, penyusunan laporan, penulisan kritik atau tinjauan suatu masalah

Pengutipan Islew grasy nangan yang wajar

Dilarang mengumumkan dan memperbanyak sebagian atau seluruh karya tulis ini dalam bentuk apapun tanpa izin UIN Suska Riau

sebagian atau seluruh karya tulis ini tanpa mencantumkan dan menyebutkan sumbe

Islamic University of Sultan Syarif Kasim Riau

Cipta Dilindungi Undang-Undang

Sample Kolmograv. The normality of the test was analyzed by uing Smirnov technique with SPSS 17 Version.

### Analysis:

Ha population with normal distribution

Ho Population with not normal distribution

If the probability  $> 0.05$  Ha was accepted

If the probability  $< 0.05$  Ho was rejected

The result of the test can be seen as follows:

**Table III.14 Tests of Normality**

| Group                |  | Kolmogorov-Smirnov <sup>a</sup> |    |         | Shapiro-Wilk |    |       |
|----------------------|--|---------------------------------|----|---------|--------------|----|-------|
|                      |  | Statistic                       | Df | Sig.    | Statistic    | df | Sig.  |
| Post-test Ex and     |  | 0.143                           | 30 | 0.122   | .0954        | 30 | 0.214 |
| <b>Control Class</b> |  | 0.122                           | 29 | $.200*$ | 0.929        | 29 | 0.052 |

a. Lilliefors Significance Correction

2\*. This is a lower bound of the truesignificance.

### 2. Homogeneity of the Data

According to Siregar (2013:167) cited in Evi (2016:53), the purpoe of homogeneity test is to know whether the object of the research has the same variance or not. The method used in this test was comparing the biggest variance with the smallest one.

Then, the homogeneity of the test also could be seen the table below:

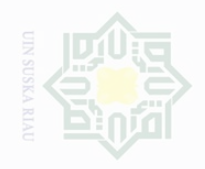

N

Pengutipan

Pengutipan hanya untuk kepentingan pendidikan,

tidak merugikan kepentingan yang wajar UIN Suska Riau

sebagian atau seluruh karya tulis ini tanpa mencantumkan dan menyebutkan sumbe penelitian, penulisan

Dilarang mengumumkan dan memperbanyak sebagian atau seluruh karya tulis ini dalam bentuk apapun tanpa izin UIN Suska Riau

State Islamic University of Sultan Syarif Kasim Riau

karya ilmah, penyusunan laporan, penulisan kritik atau tinjauan suatu masalah

ak Cipta Dilindungi Undang-Undang

## Score Based on Mean  $\begin{vmatrix} 0.350 \\ 0.350 \end{vmatrix}$  1 57 .557 Based on Median 1 0.294 1 57 0.590 Based on Median and with Based on Median and With  $0.294$  1  $56.999$  0.590 adjusted df Based on trimmed mean  $\begin{array}{|c|c|c|c|c|c|c|c|} \hline 0.369 & 1 & 57 & 0.546 \ \hline \end{array}$

Based on the table test of homogeneity of variances, the value of significance was 0.557. This value showed that value of  $sig > \alpha = 0.557$ 0.05, it can be concluded that both classes had similar variants or homogenous.

**Table III.15 Test of Homogeneity of Variance** Levene

Statistic df1 df2 Sig.